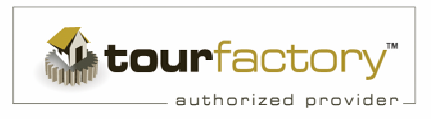

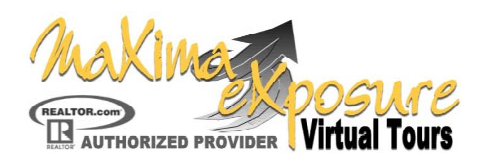

## **Website Feature & Information Sheet**

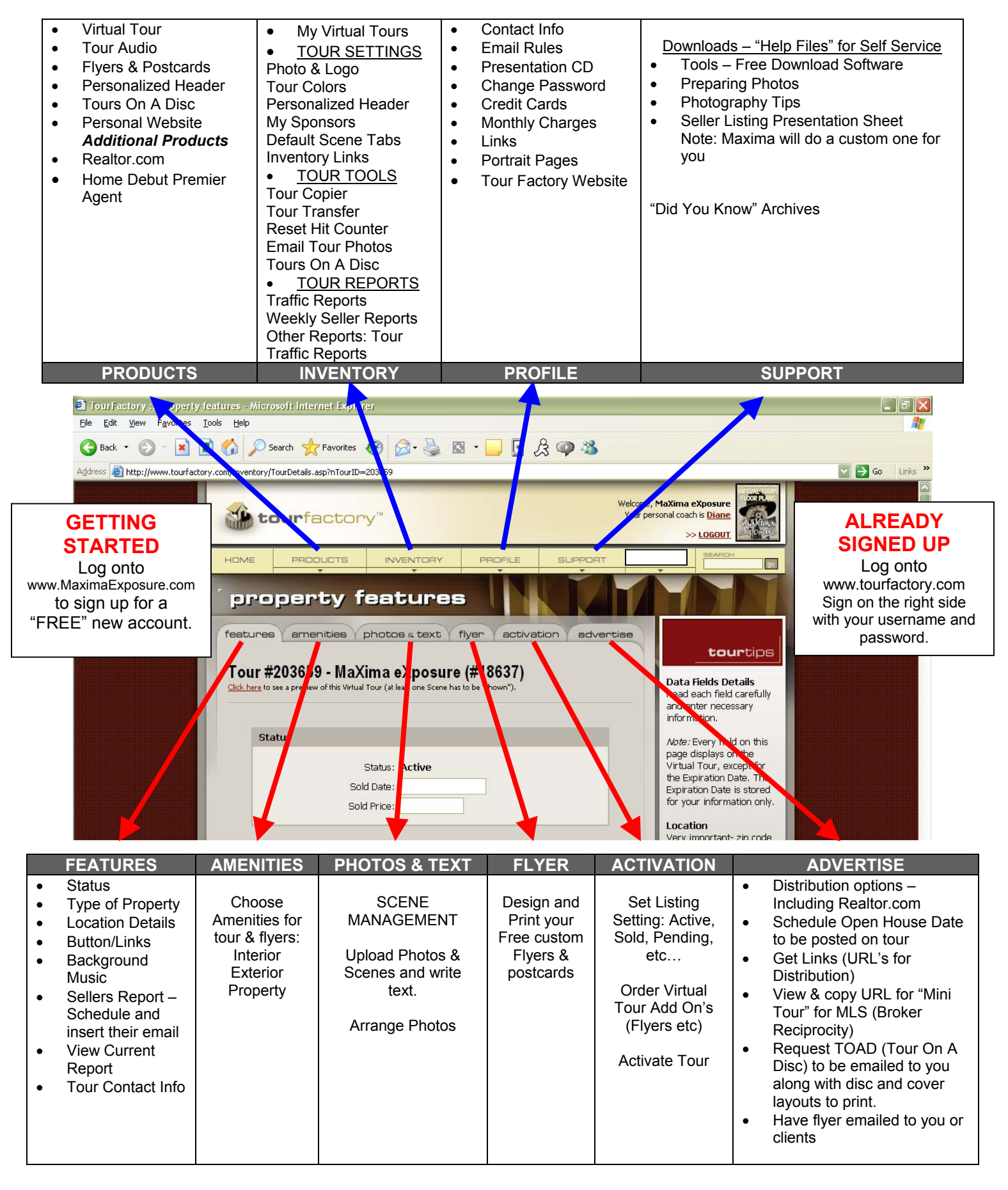